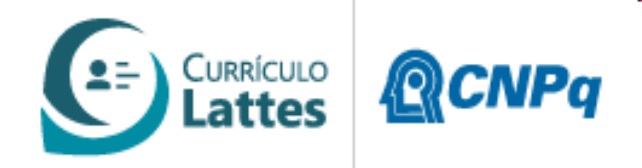

## Nova Versão da Busca Textual do Currículo Lattes Plataforma Lattes

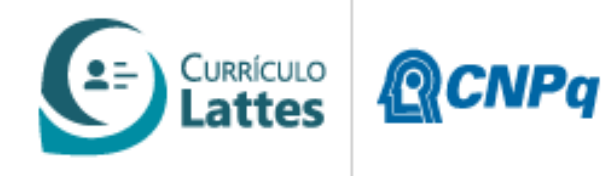

## Tela Principal de Busca na Internet

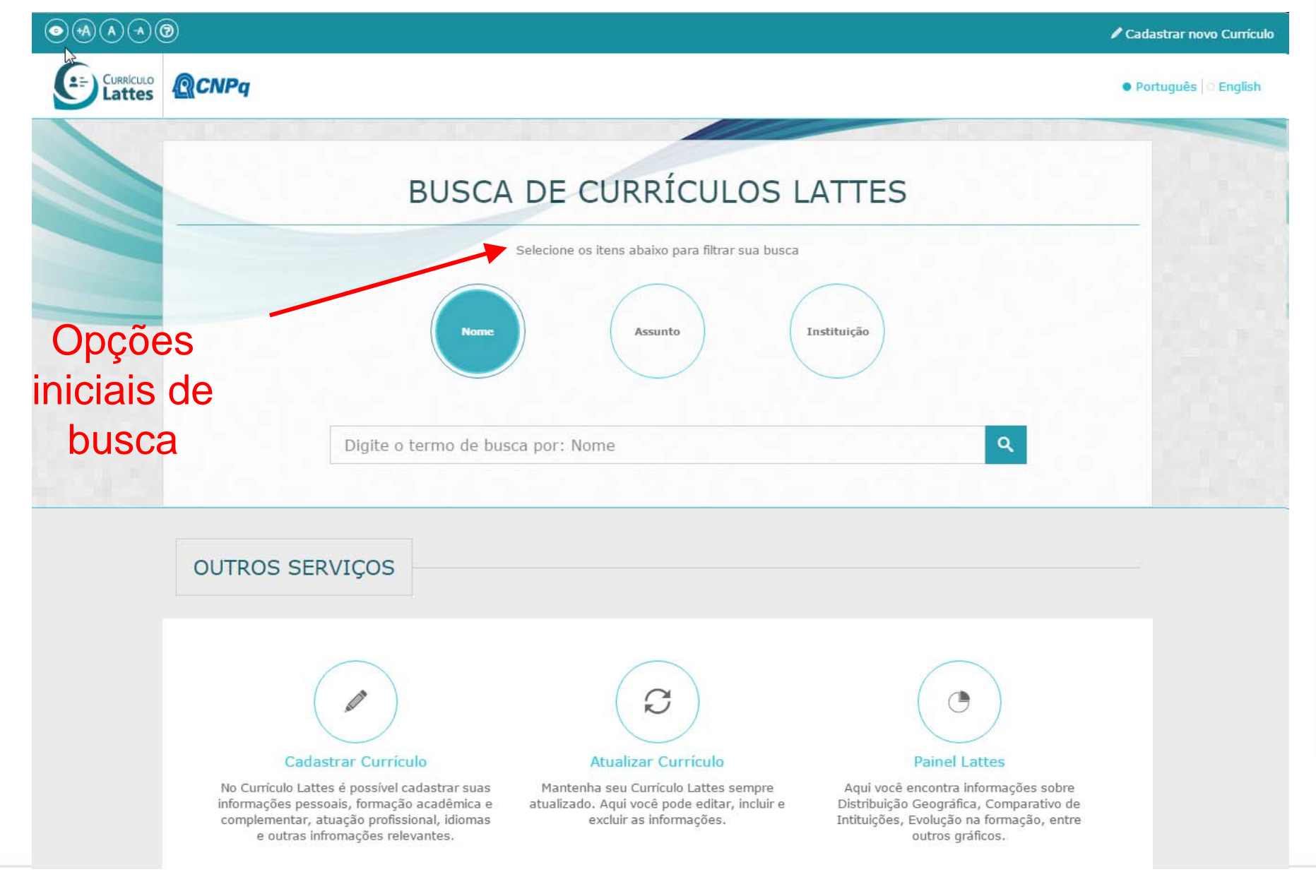

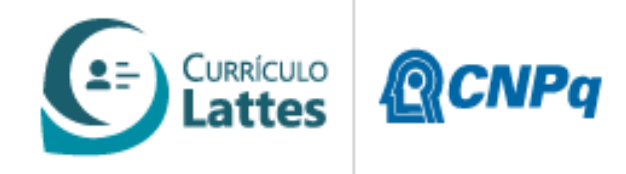

## Tela Principal de Busca na Internet

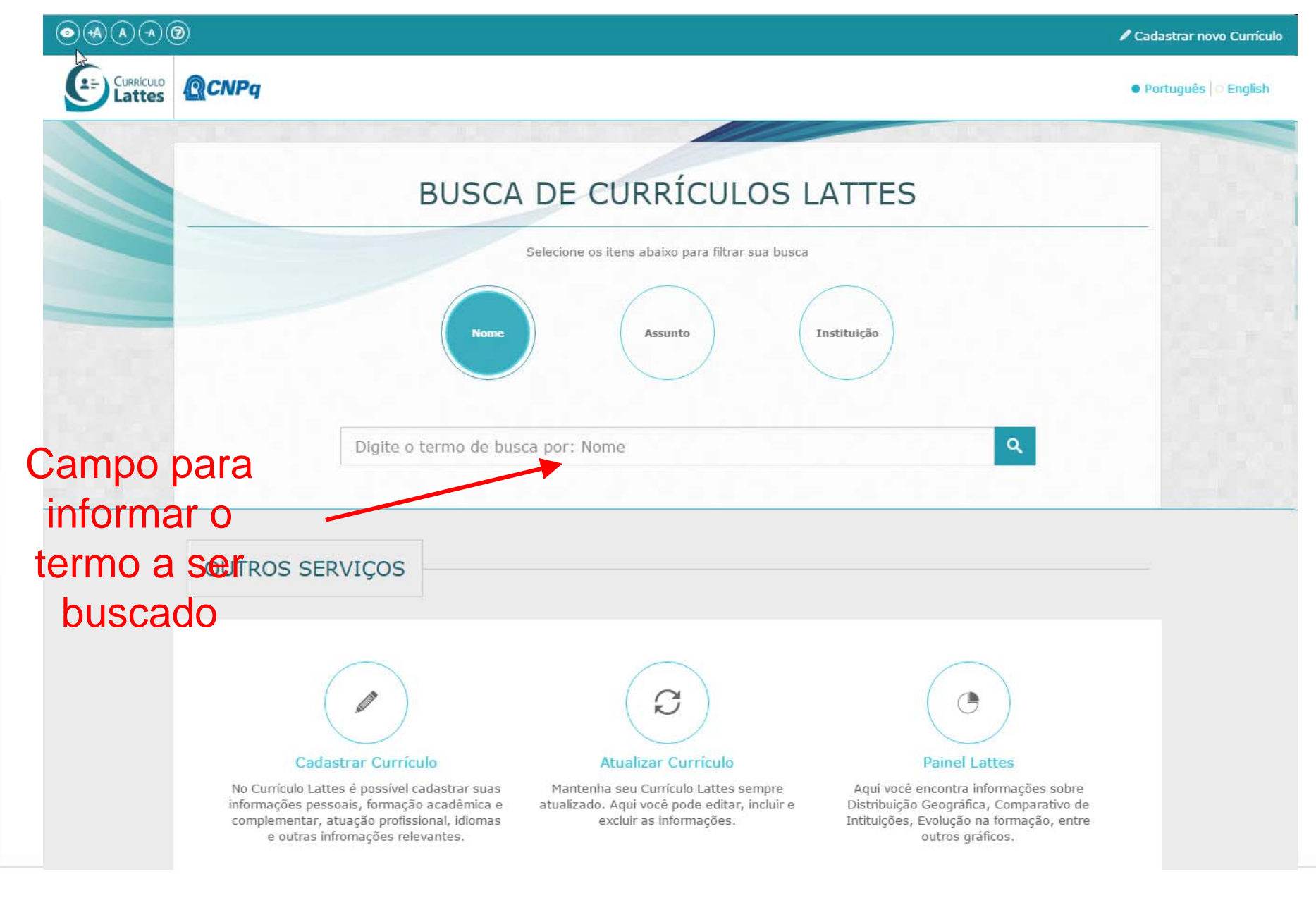

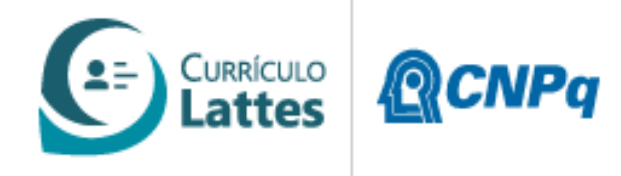

## Tela Principal da Busca

#### **BUSCA DE CURRÍCULOS LATTES**

Ao digitar o termo de busca (*Nome, Assunto ou Instituição*), o sistema apresenta uma lista com os currículos que atendem ao parâmetro informado

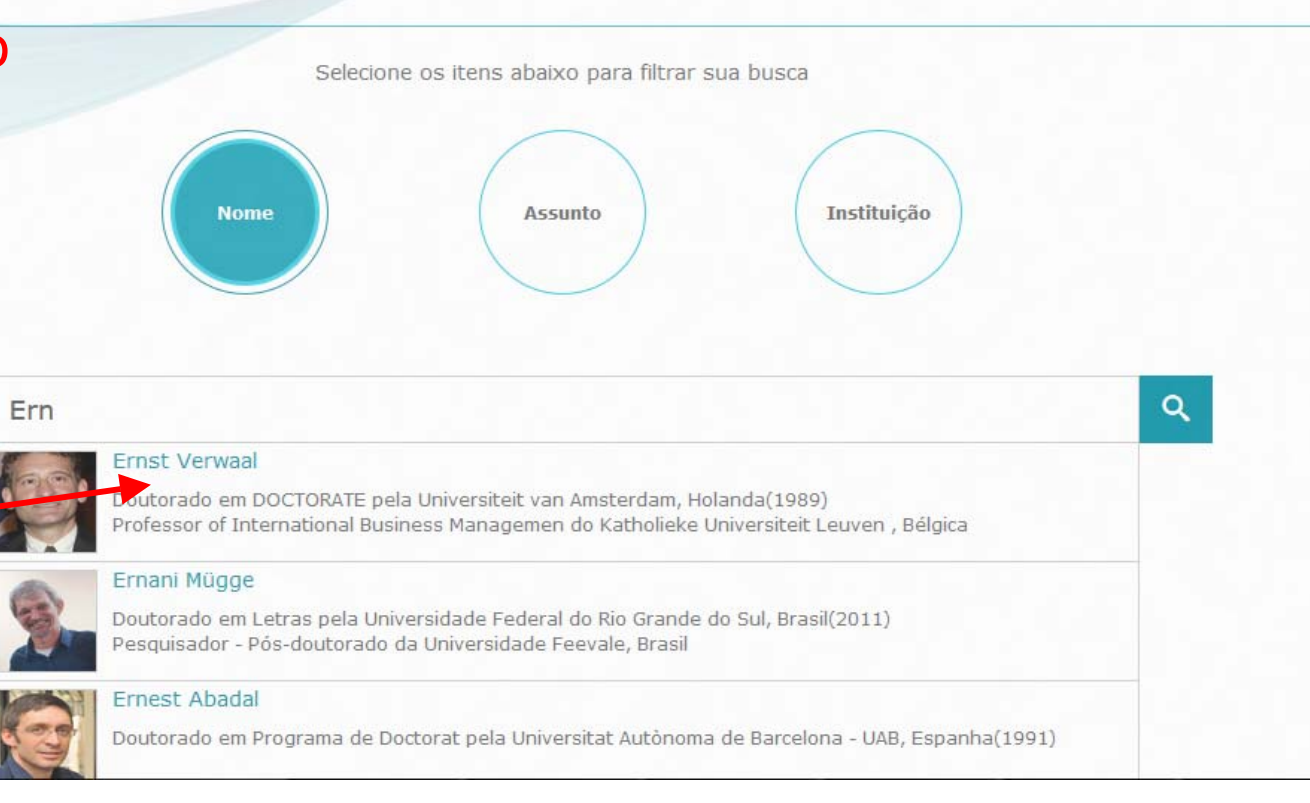

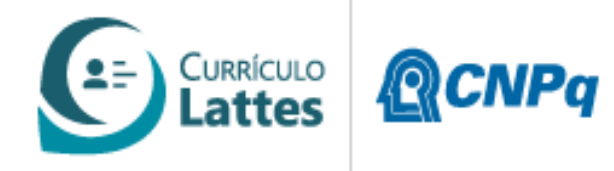

## Tela Principal da Busca

#### **BUSCA DE CURRÍCULOS LATTES**

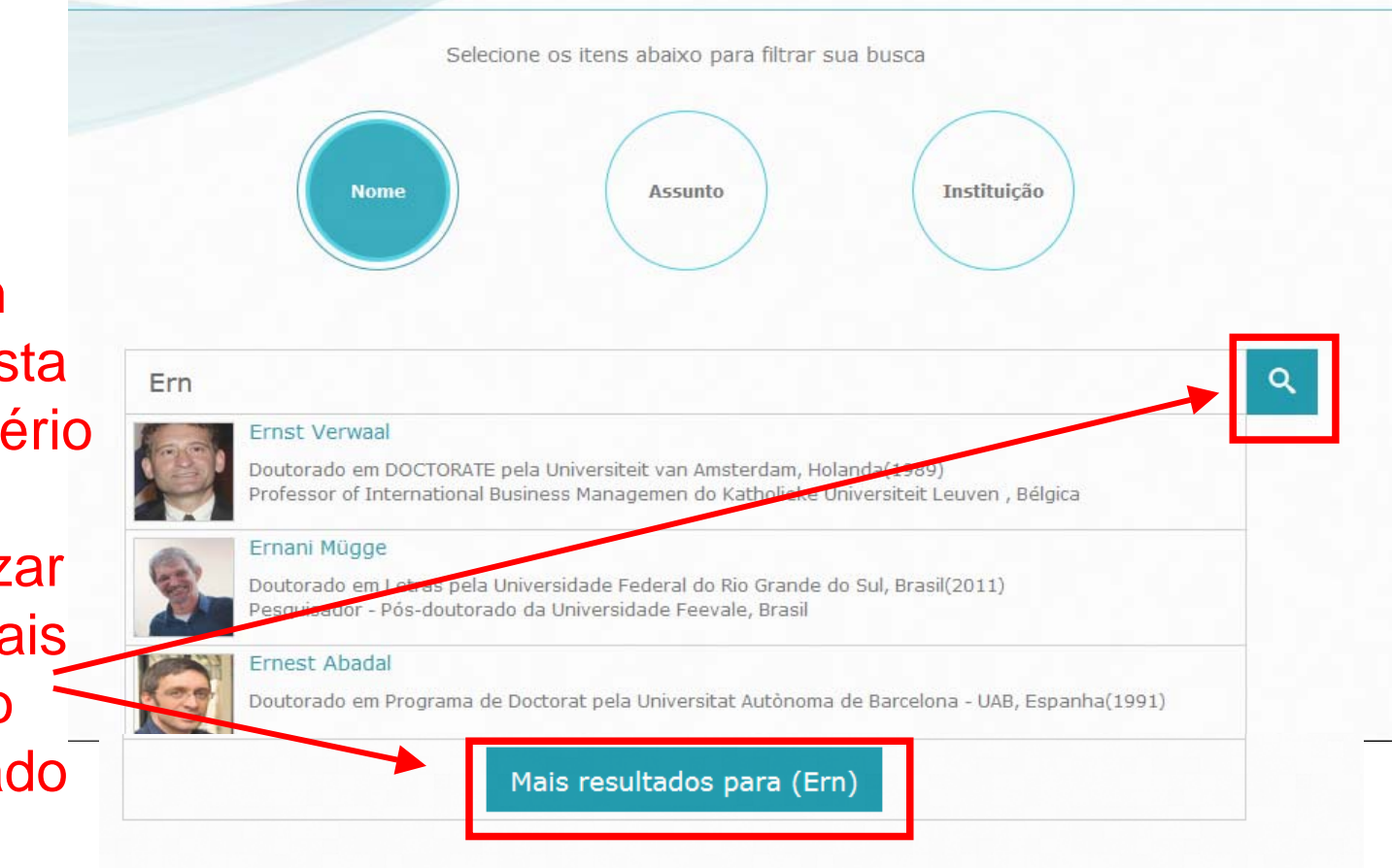

Caso nenhum currículo da lista atenda ao critério de busca, é possível realizar uma busca mais ampla sobre o termo informado

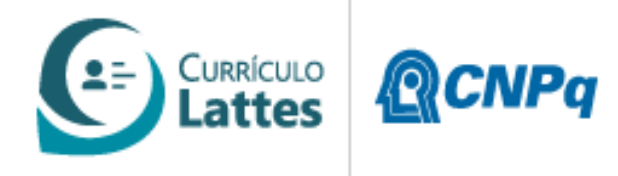

## Tela Principal da Busca

#### **BUSCA DE CURRÍCULOS LATTES**

Caso a lista apresente o currículo desejado, basta clicar no nome para acessar o detalhamento do currículo

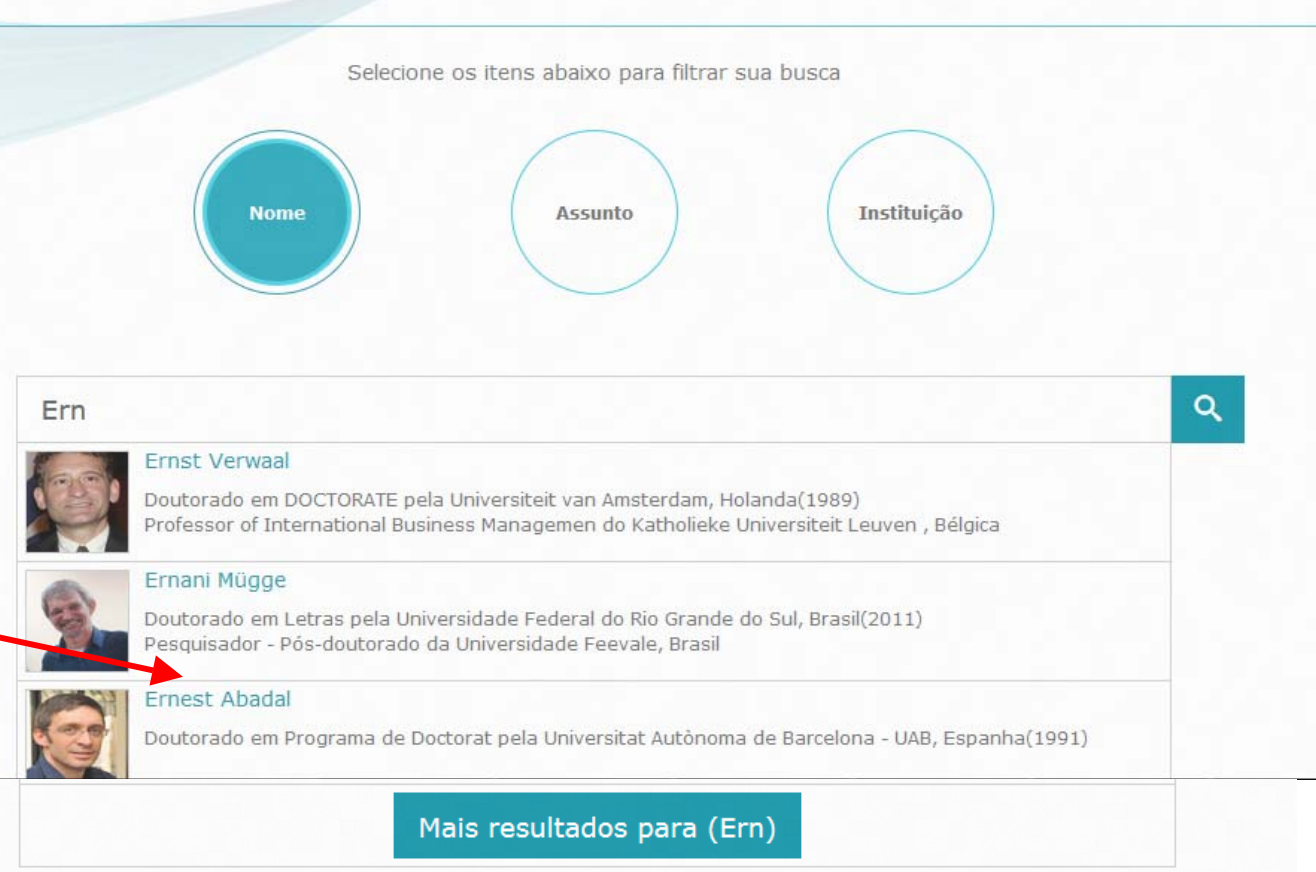

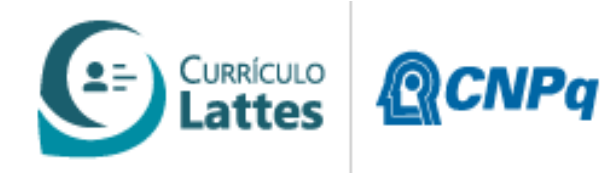

 $\overline{\phantom{a}}$  $\textcircled{\scriptsize{\textbullet}}(\mathfrak{A})(\textsf{A})(\textsf{A})(\textsf{B})$ Cadastrar novo Currículo Lista dos módulos do Currículo **CURRÍCULO QCNPa** · Português English Lattes $=$ Nome  $\odot$ Digite o termo de busca  $\alpha$ Admir Créso de Lima Targino **CURRÍCULO LATTES**  $\langle \rangle$  $\times$ Bolsista de Produtividade Desen. Tec. e Extensão Inovadora do CNPq Nivel 2 - CA 88 - Programa de Tecnologías Ambientais **1** Dados Gerais P Endereço para acessar este CV http://lattes.cmpg.br/2382340975364628 Bases de Dados Bibliográficas .<br>Última atualização do currículo em: 27/11/2016 <sup>命</sup>Formação  $\mathbf{R}(\mathbf{R})$  (1) (iD) **Bi** Atuação Resumo Projetos Obteve seu mestrado em Meteorologia pela Universidade de São Paulo, mestrado em Física da Atmosfera pela Stockholm University (Suécia, 2002) e doutorado em Ciências Atmosféricas e Oceanografia pela Stockholm University (2005). Em 2005 esteve associado como pesquisador visítante na Divisão de Ciências Atmosféricas e Geofísica da University of Helsinki (Finlândia). Em 2006 realizou atividades de pós-doutorado na University of York (Reino Unido), e Produção bibliográfica entre 2007 - 2009 foi pesquisador no Centro de Ciências Atmosféricas, University of Manchester (Reino Unido), Atualmente é Professor Adjunto 4 do curso de graduação em Engenharia Ambiental e do Mestrado Acadêmico em Engenharia Ambiental da Universidade Tecnológica Federal do Paraná (UTFPR), câmpus Produção técnica Londrina. (Texto informado pelo autor)  $\mathbf S$  Educação e Popularização de C & T Identificação **■ Eventos** Nome Admir Créso de Lima Targino **@** Orientações Nome em citações TARGINO, Admir C.; Targino, Admir Créso; Targino, A.C.; Targino, Admir Creso; TARGINO, ADMIR CRÉSO; Admir Creso bibliograficas Targino: TARGINO, ADMIR CRÉSO DE LIMA Participação em bancas de trabalhos de conclusão Farticipação em banças de comissões Endereco julgadoras

Outros

Endereço Profissional

Campus Londrina 86036-370 - Londrina, PR - Brasil URL da Homepage: http://www.atmospher.org

Universidade Tecnológica Federal do Paraná

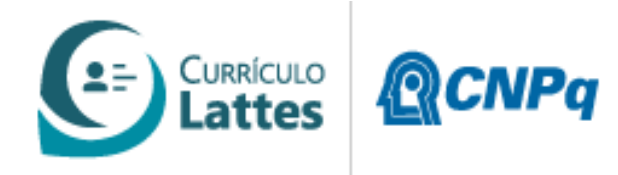

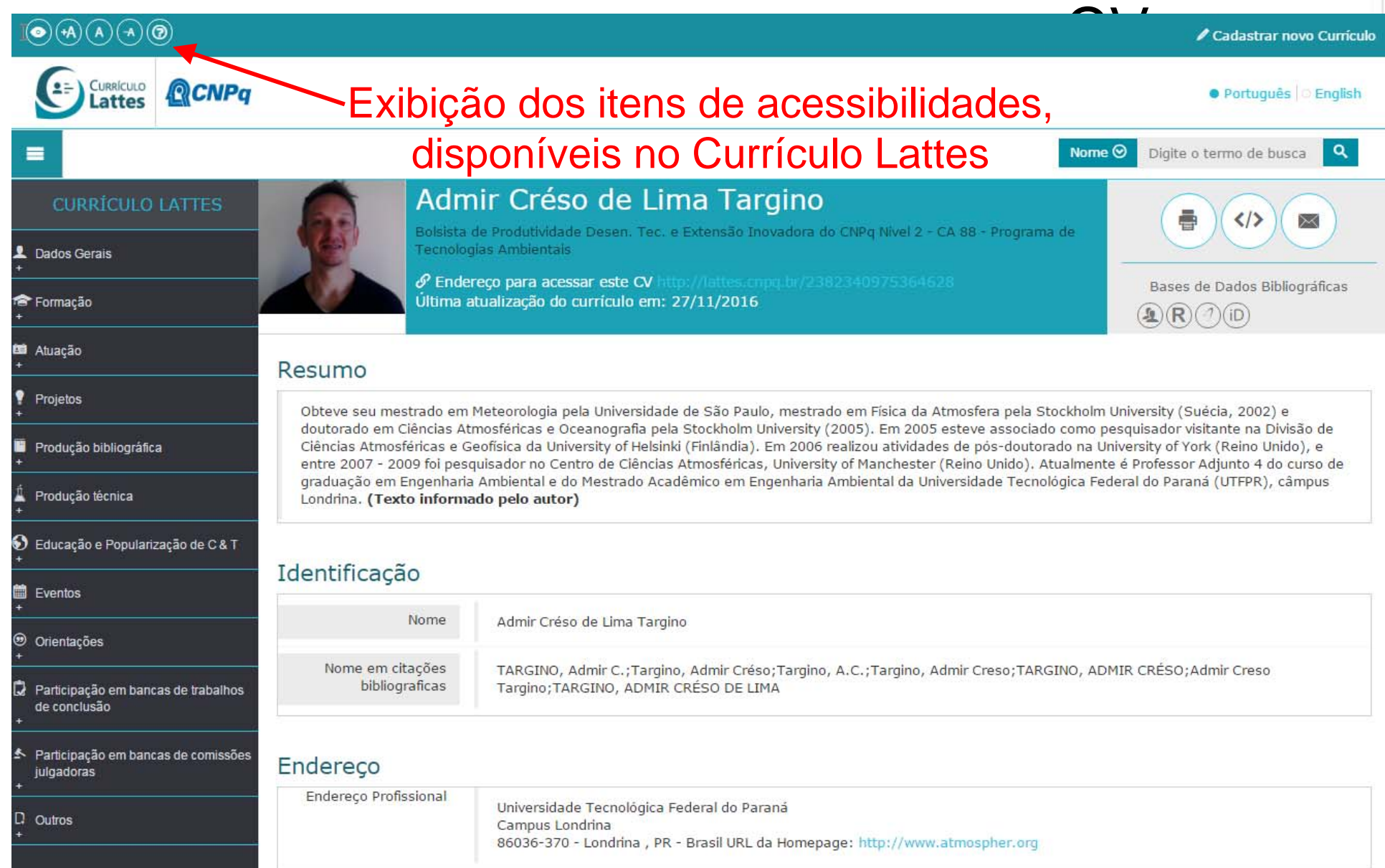

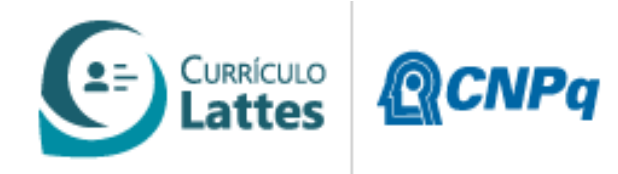

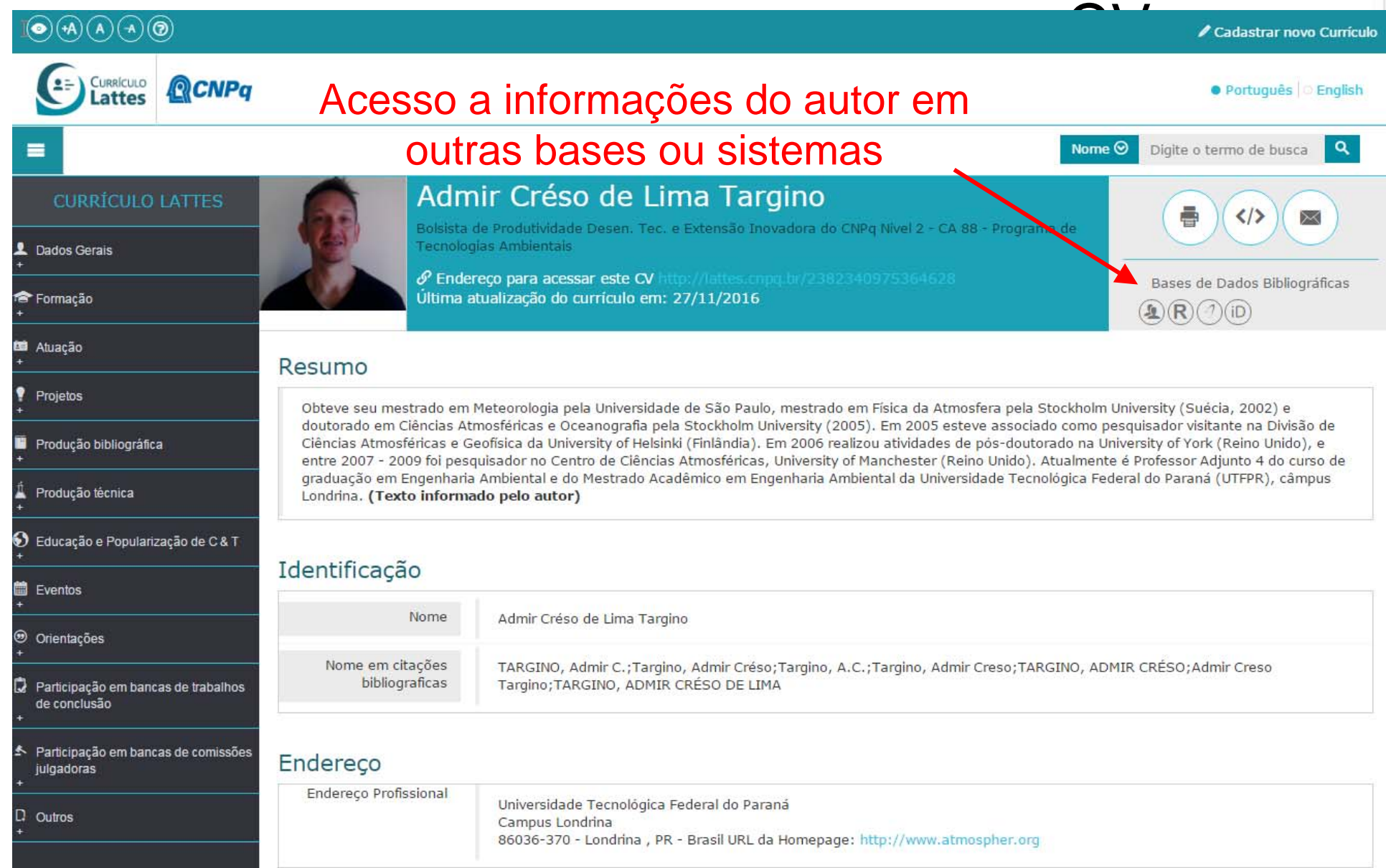

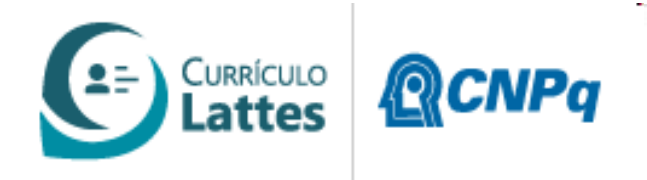

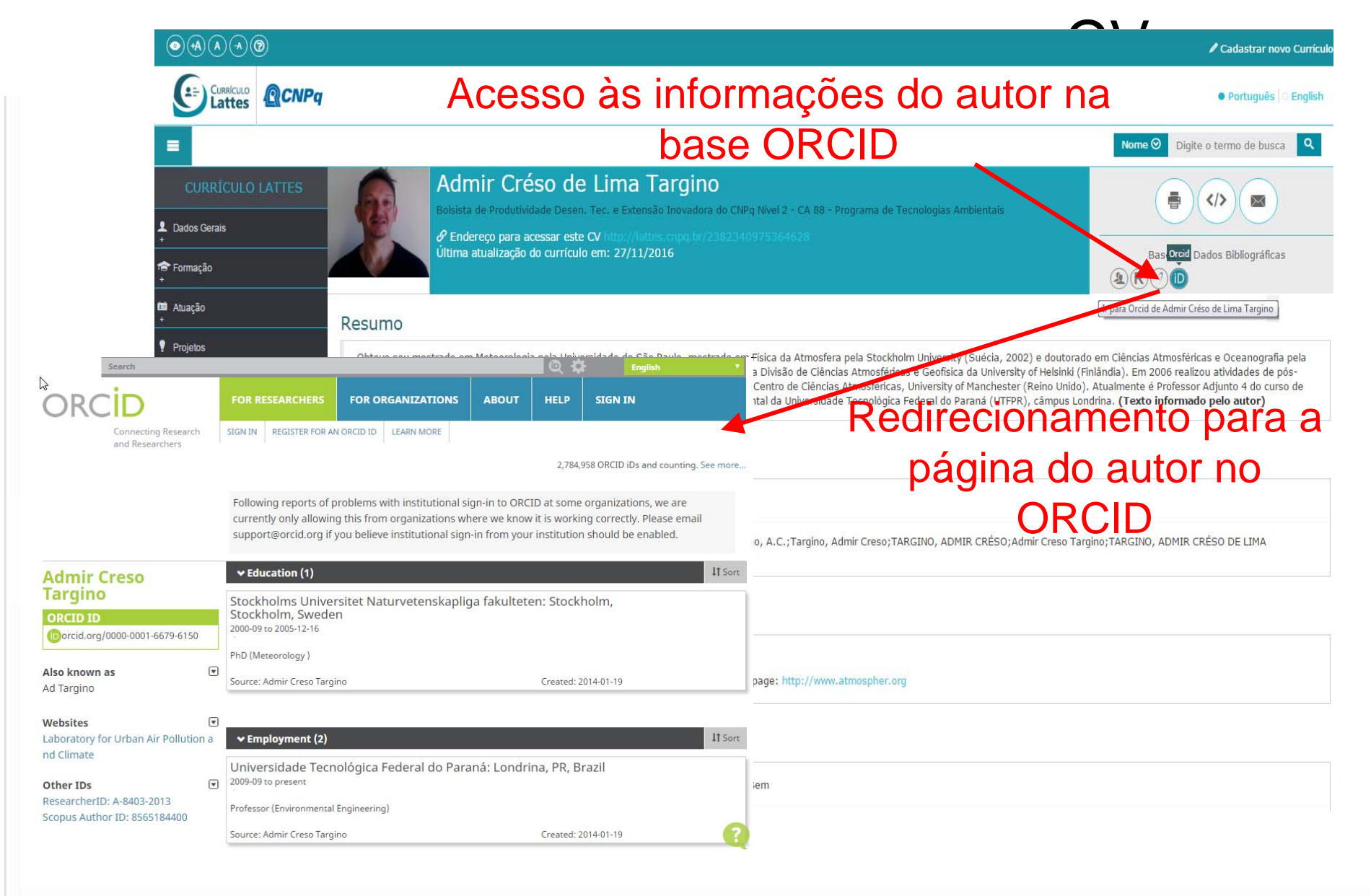

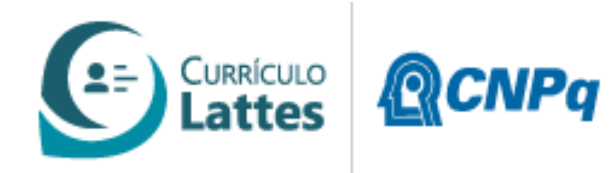

#### Formação Acadêmica

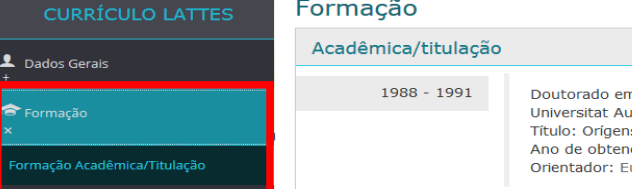

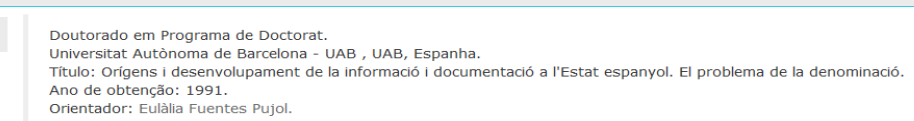

#### Atuação **Profissional**

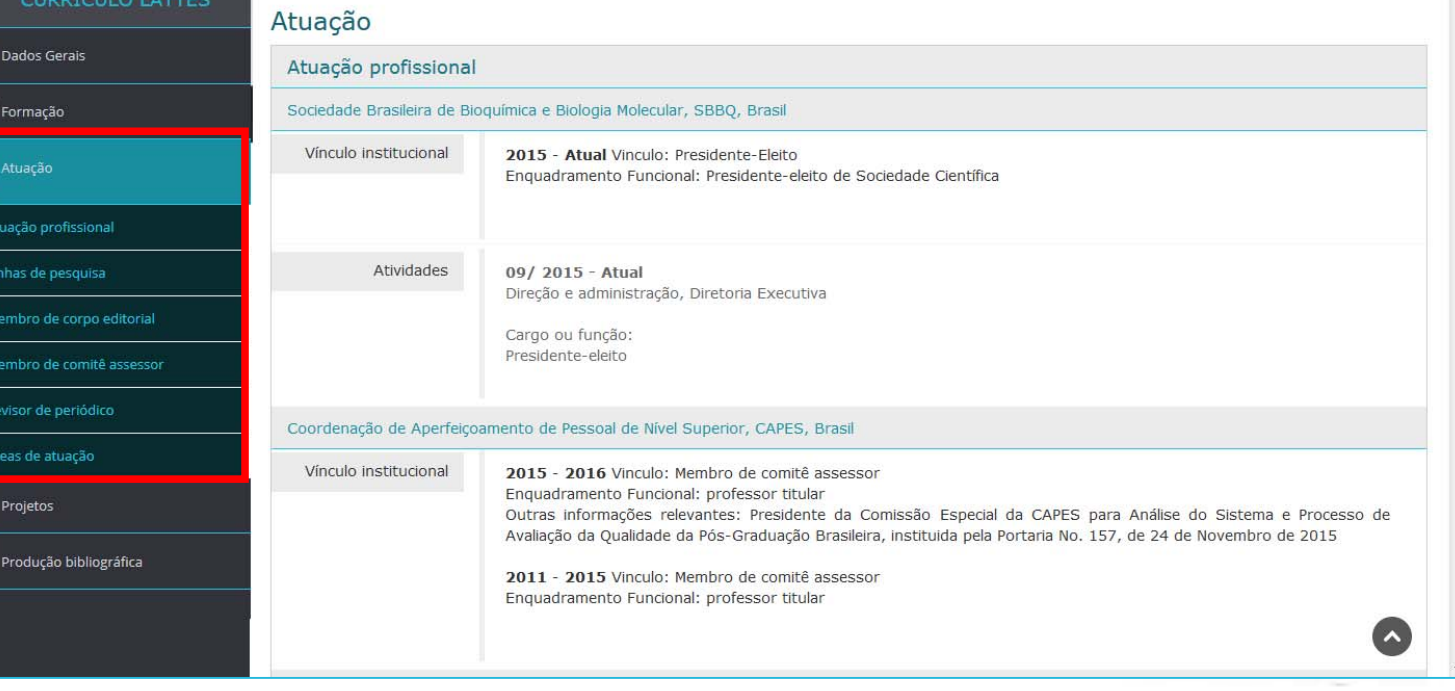

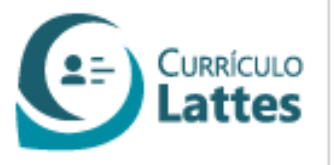

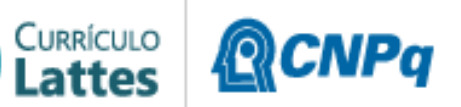

 $\begin{array}{|c|c|} \hline \rule{0.2cm}{1.2cm} \rule{0.2cm}{1.2cm} \rule{0.2cm}{1.2$ 

### Tela c/ detalhamento do

#### Projetos

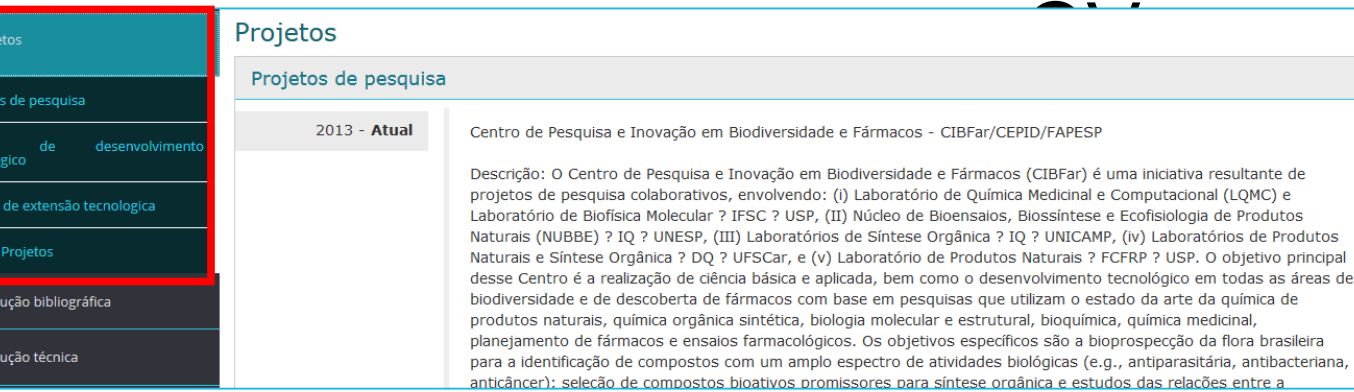

#### Produções **Bibliográficas**

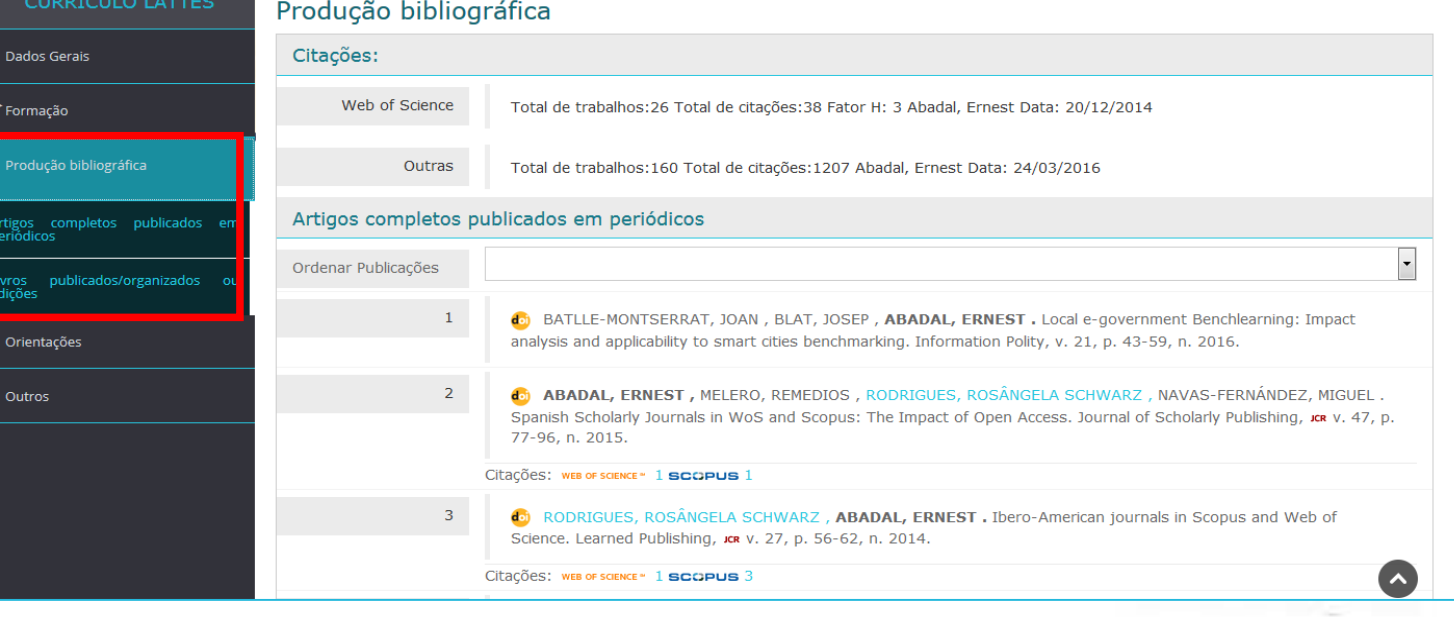

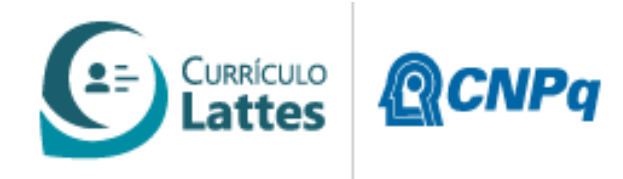

## Exibição das base bibliográficas CV

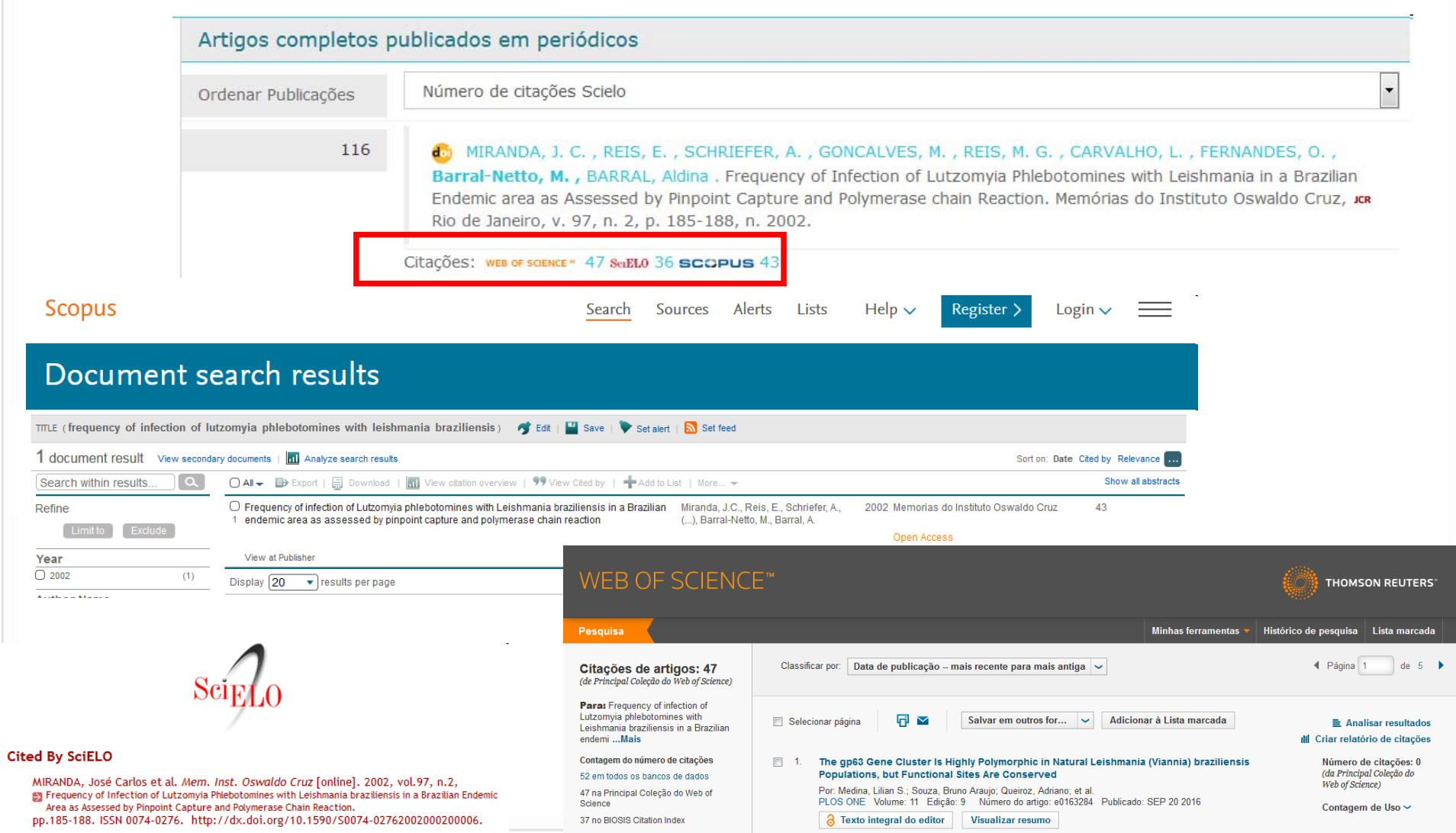

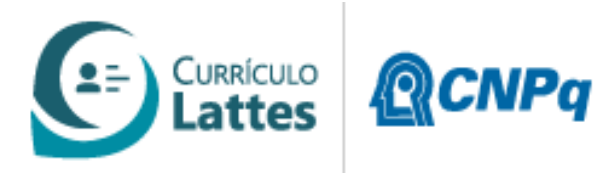

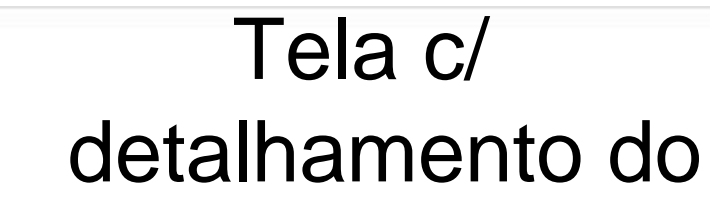

 $\bigcap$ 

 Produções Técnicas

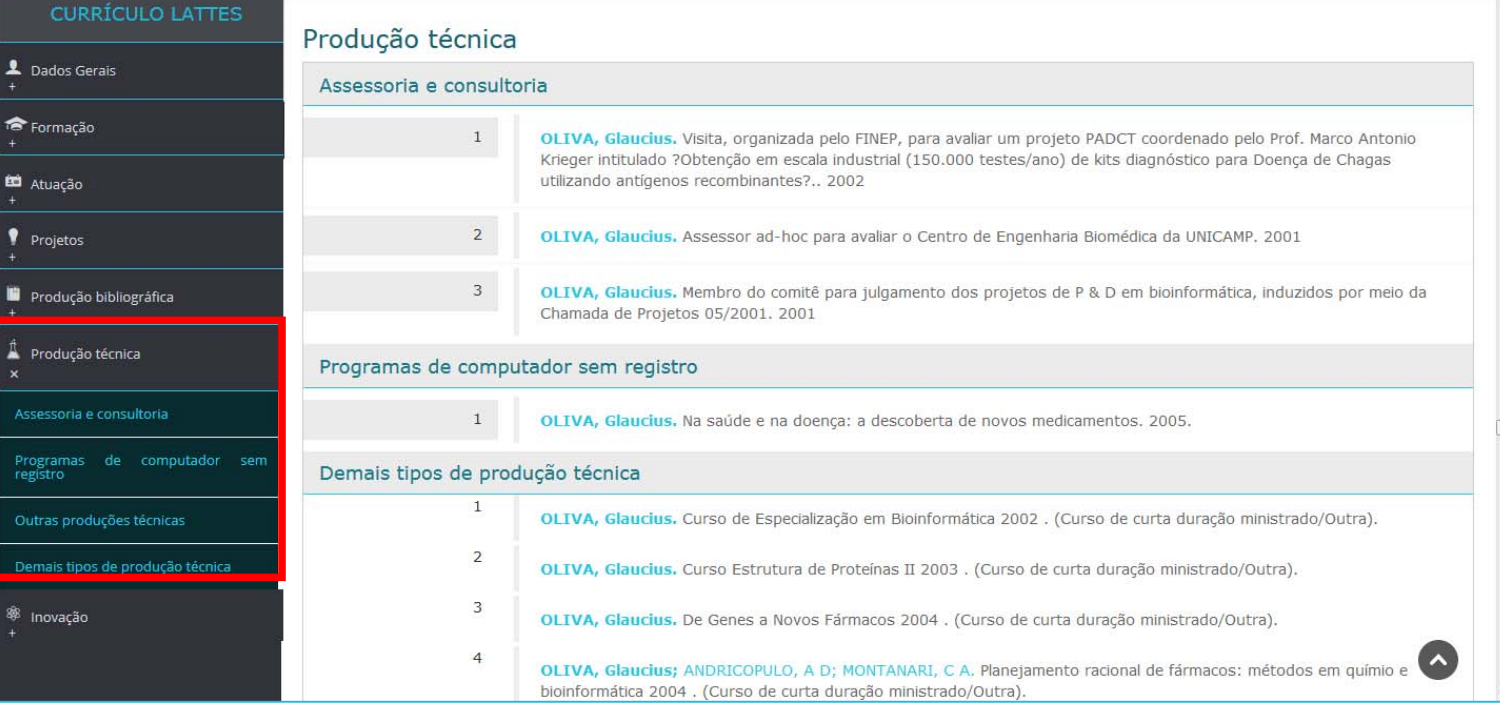

#### Inovações

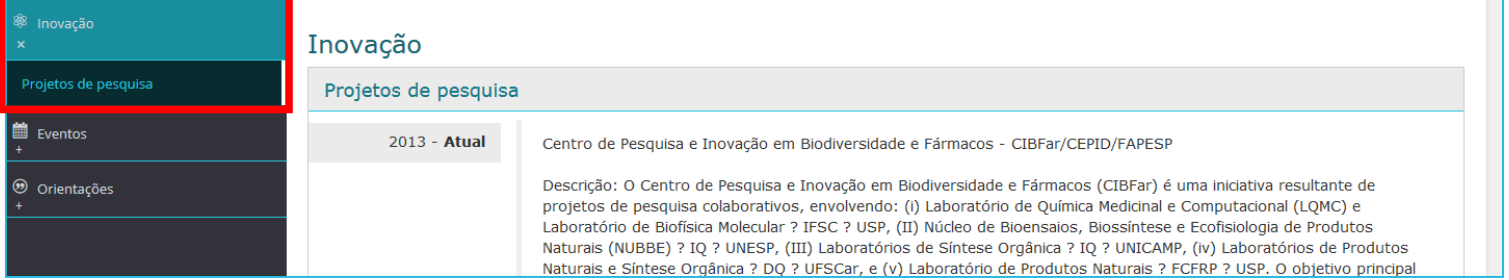

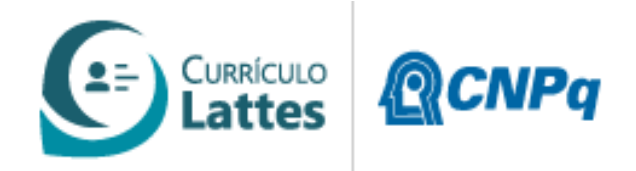

## Filtros da Nova Busca Textual

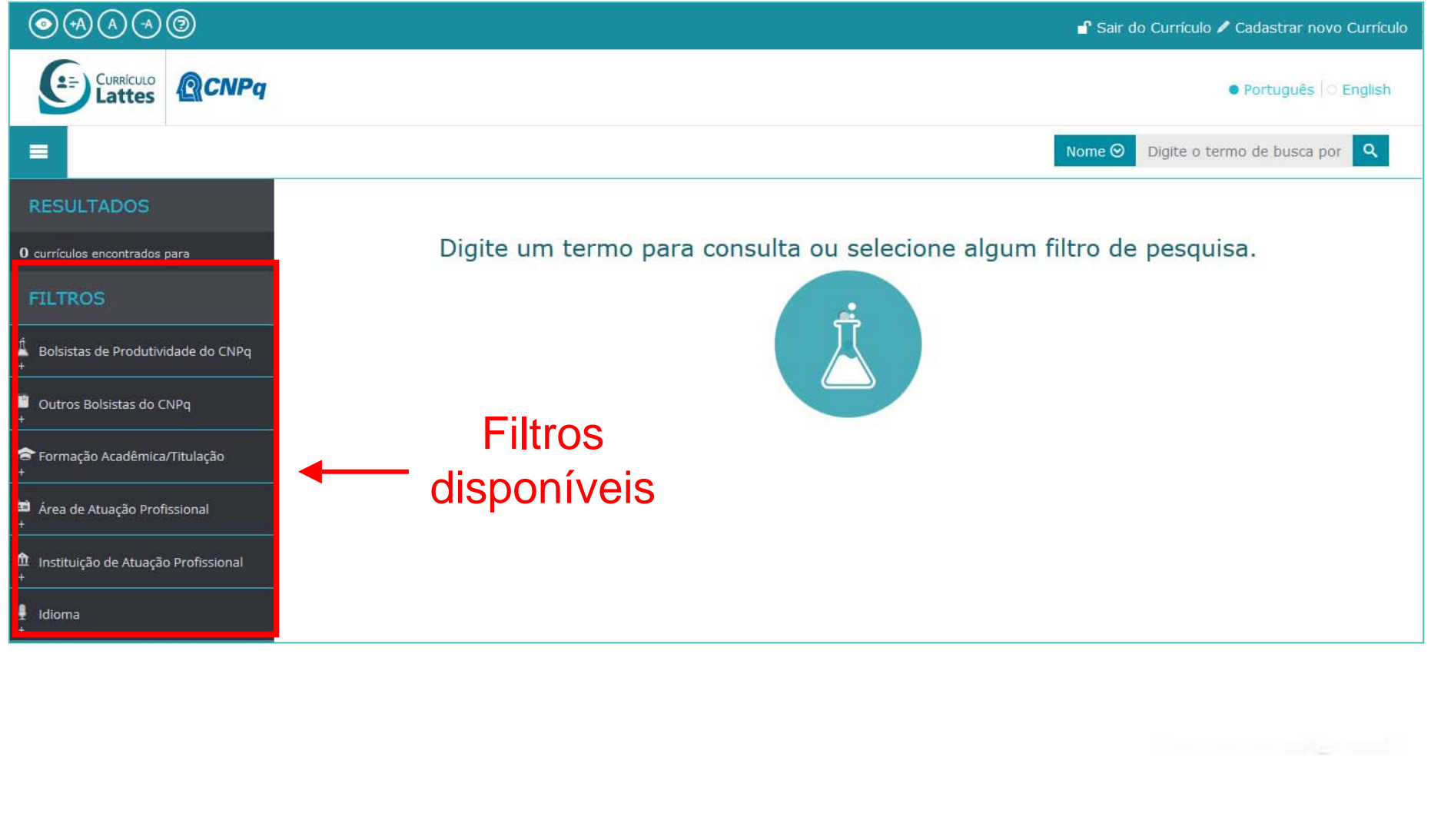

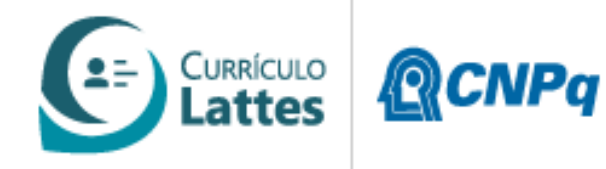

## Filtro por Bolsista de Produtividade

#### Filtro por Bolsista de Produtividade do CNPq

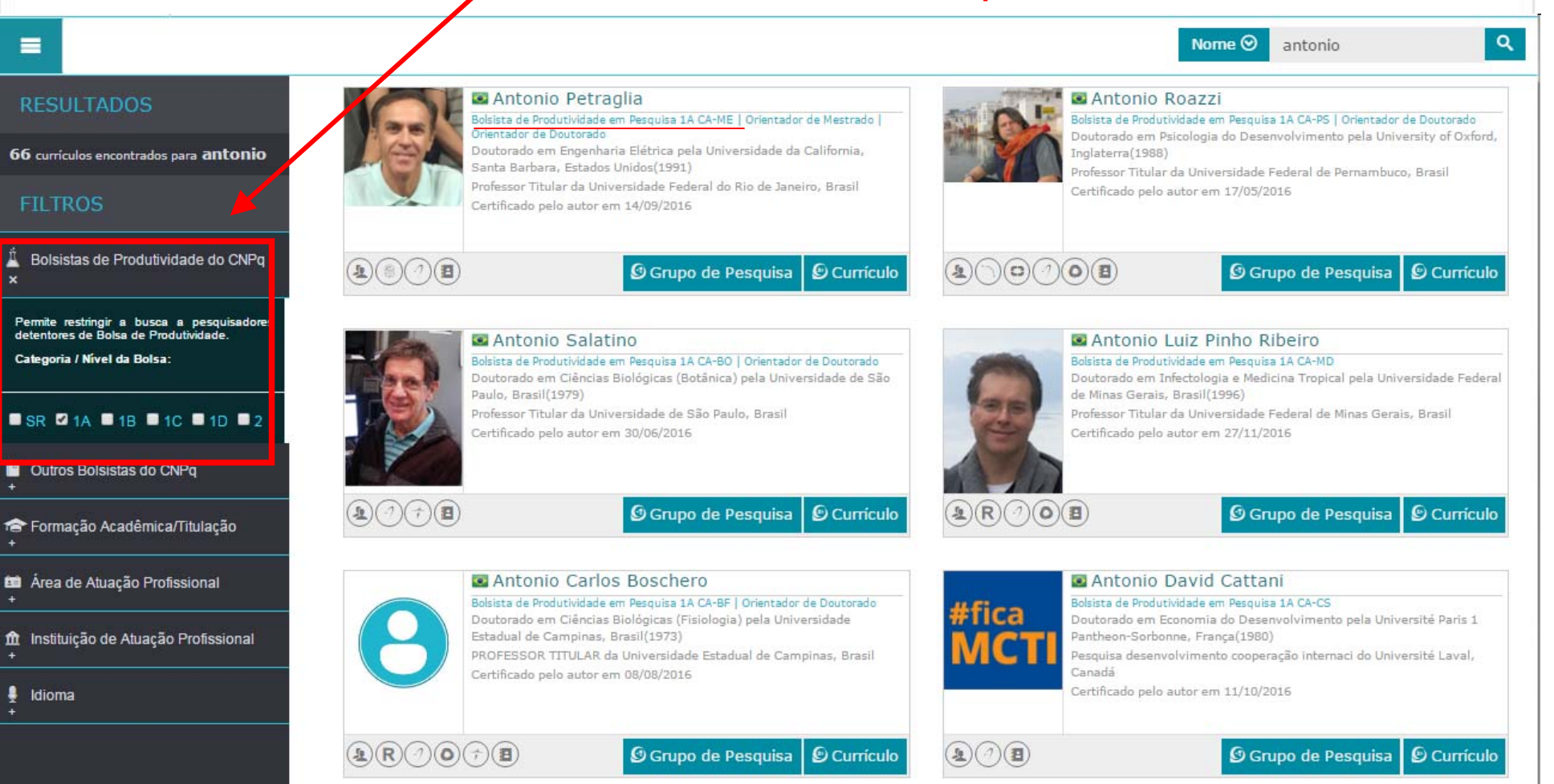

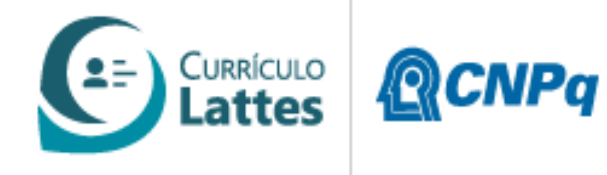

## Filtro por Outros Tipos de Bolsa do CNPq

# Filtro por Outros Bolsista do

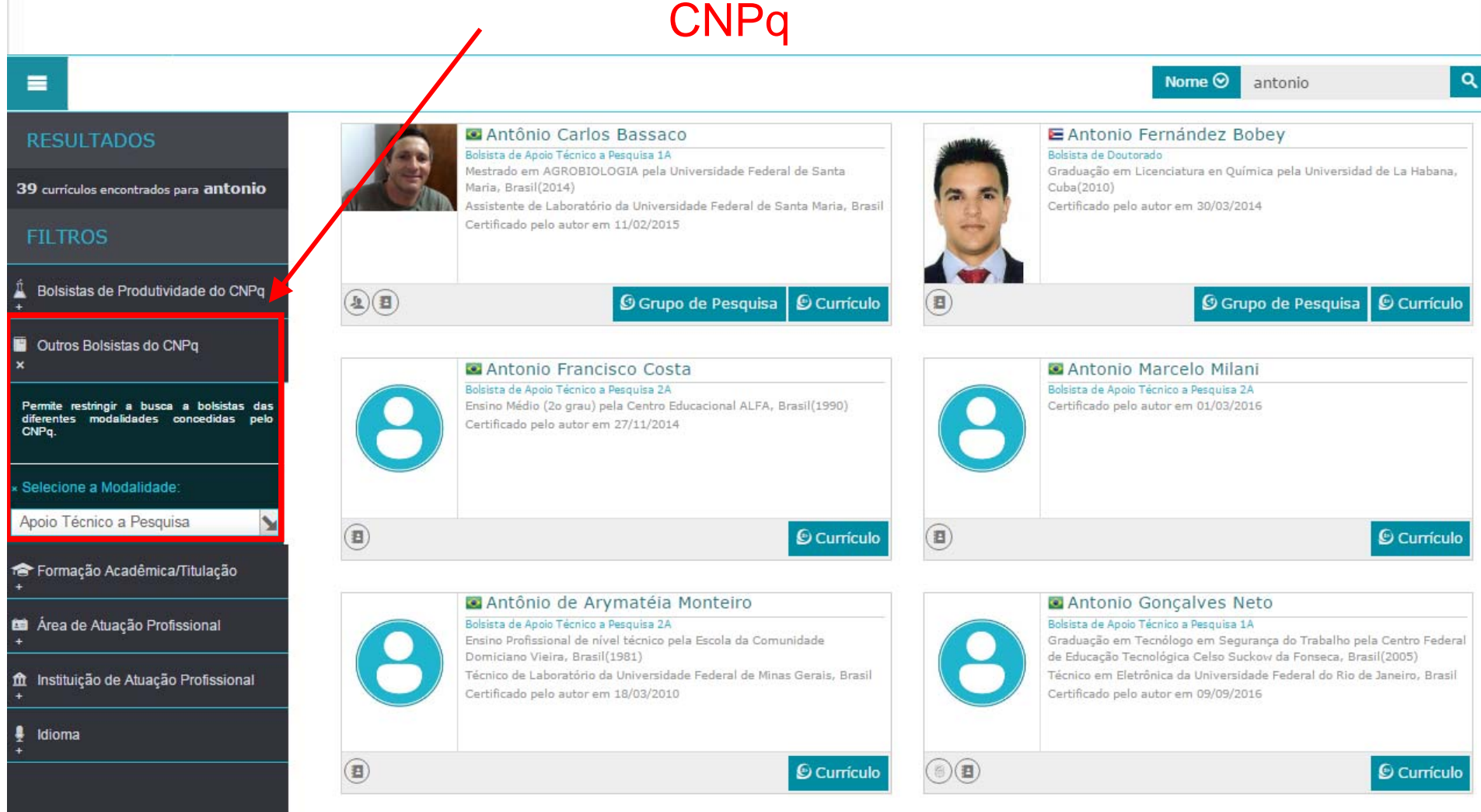

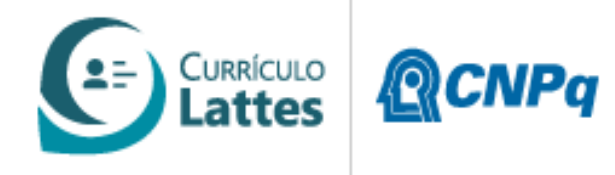

## Filtro por Formação Acadêmica ou Titulação

#### Filtro pela Formação Acadêmica

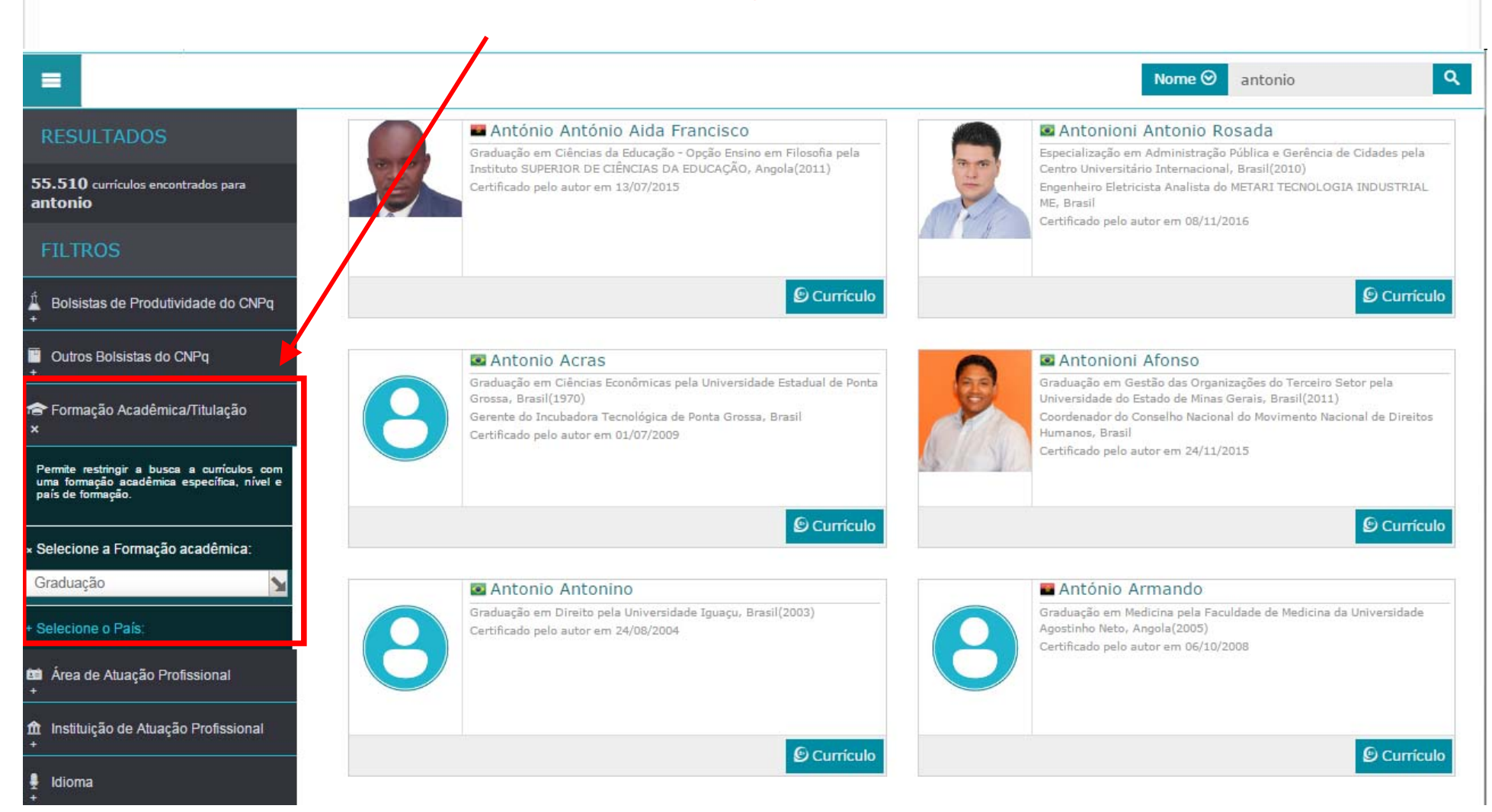

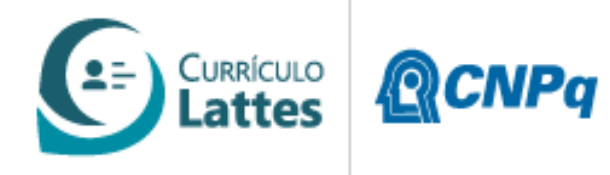

## Filtro por Áreas de Atuação

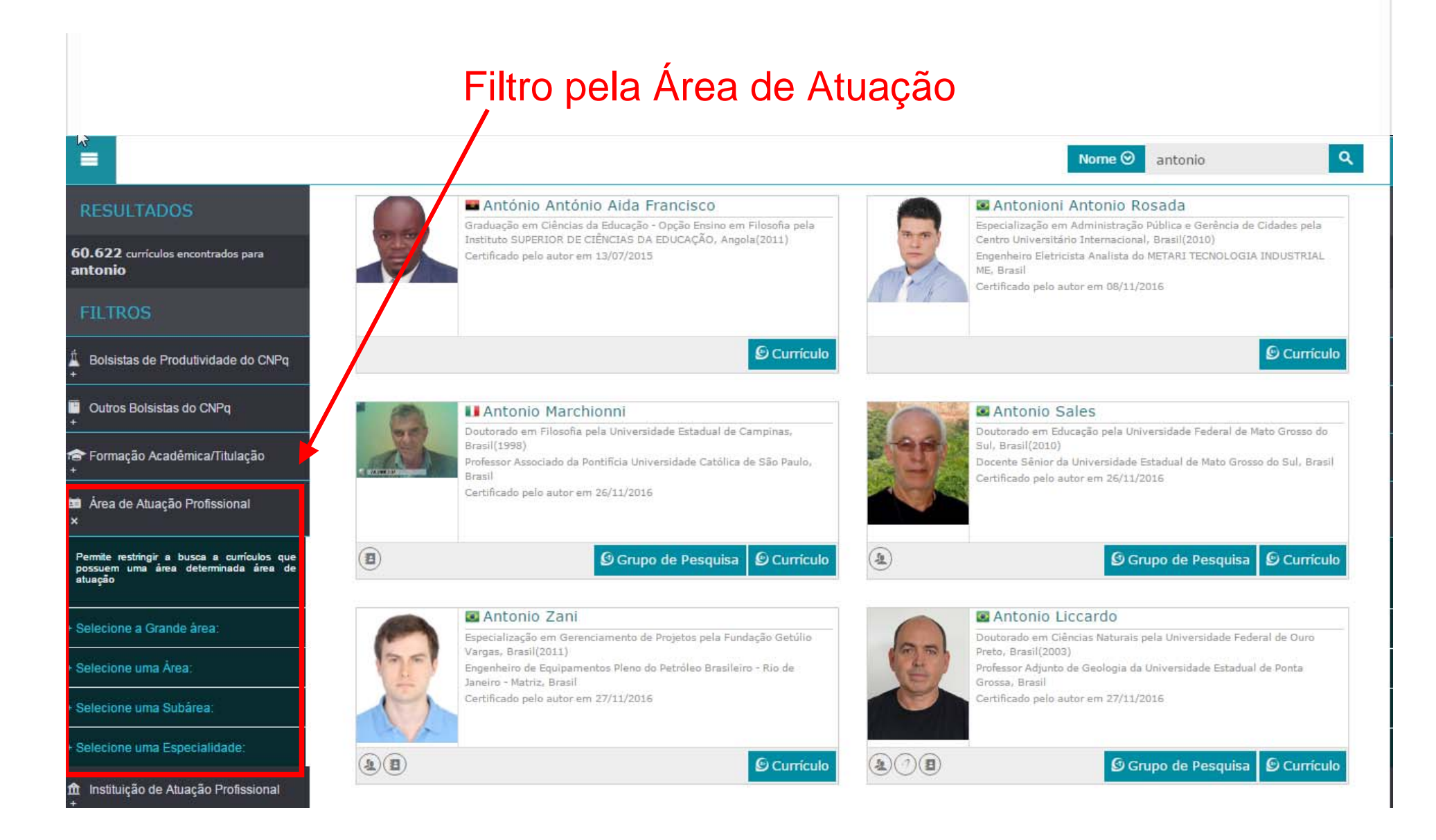

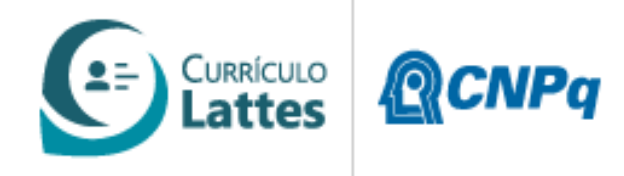

## Filtro por Idiomas

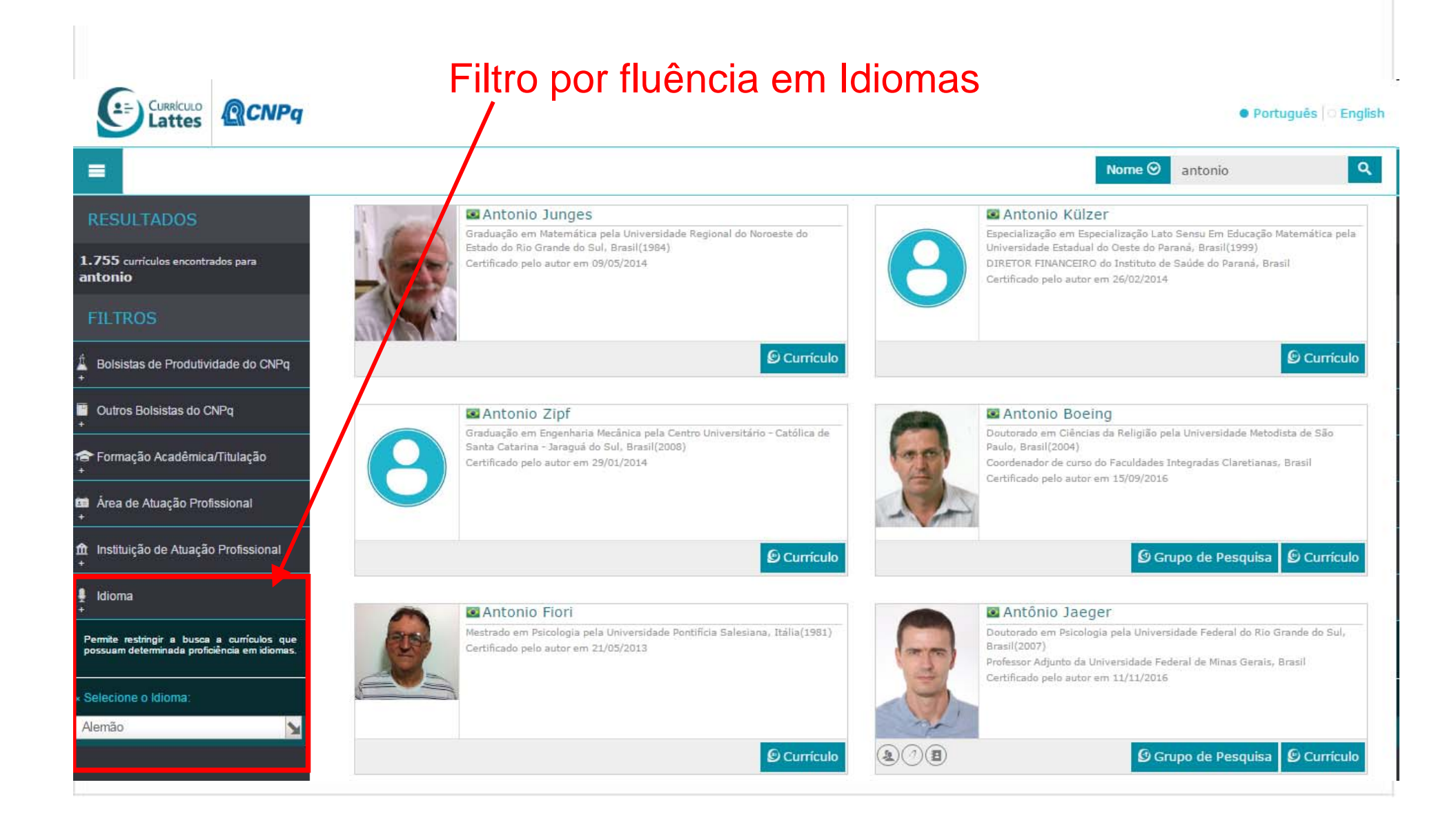

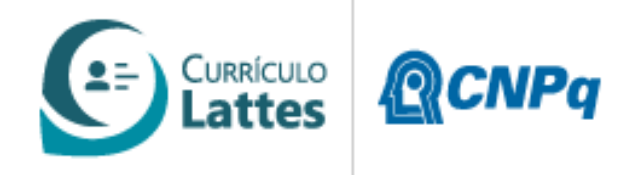

## Menu Retrátil

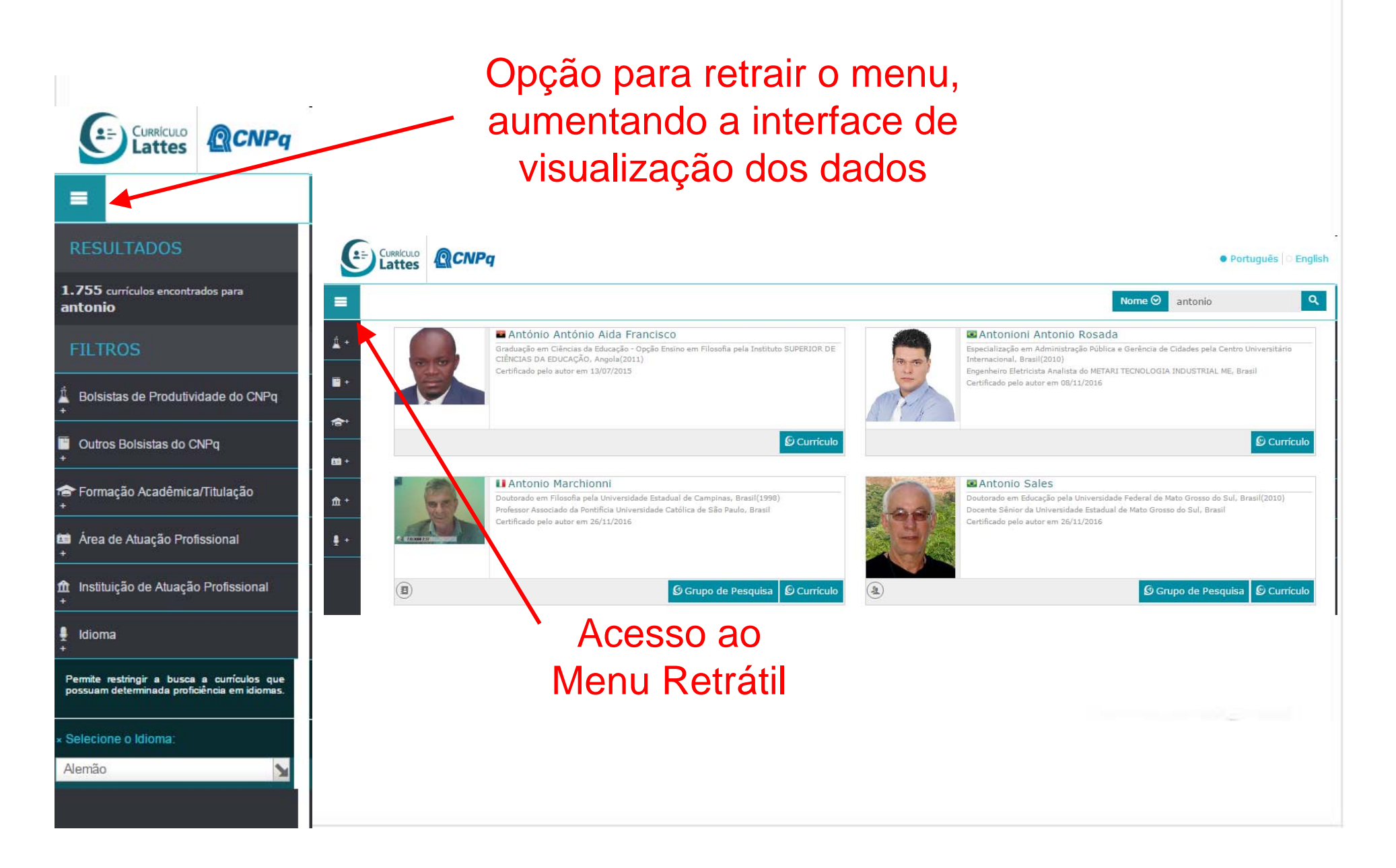

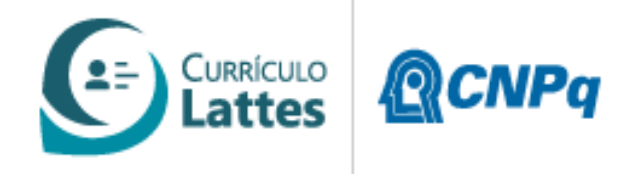

 $\blacksquare$ 

## Outras opções de consulta

Acesso a outras opções de busca na tela de resumo e no detalhamento do Currículo

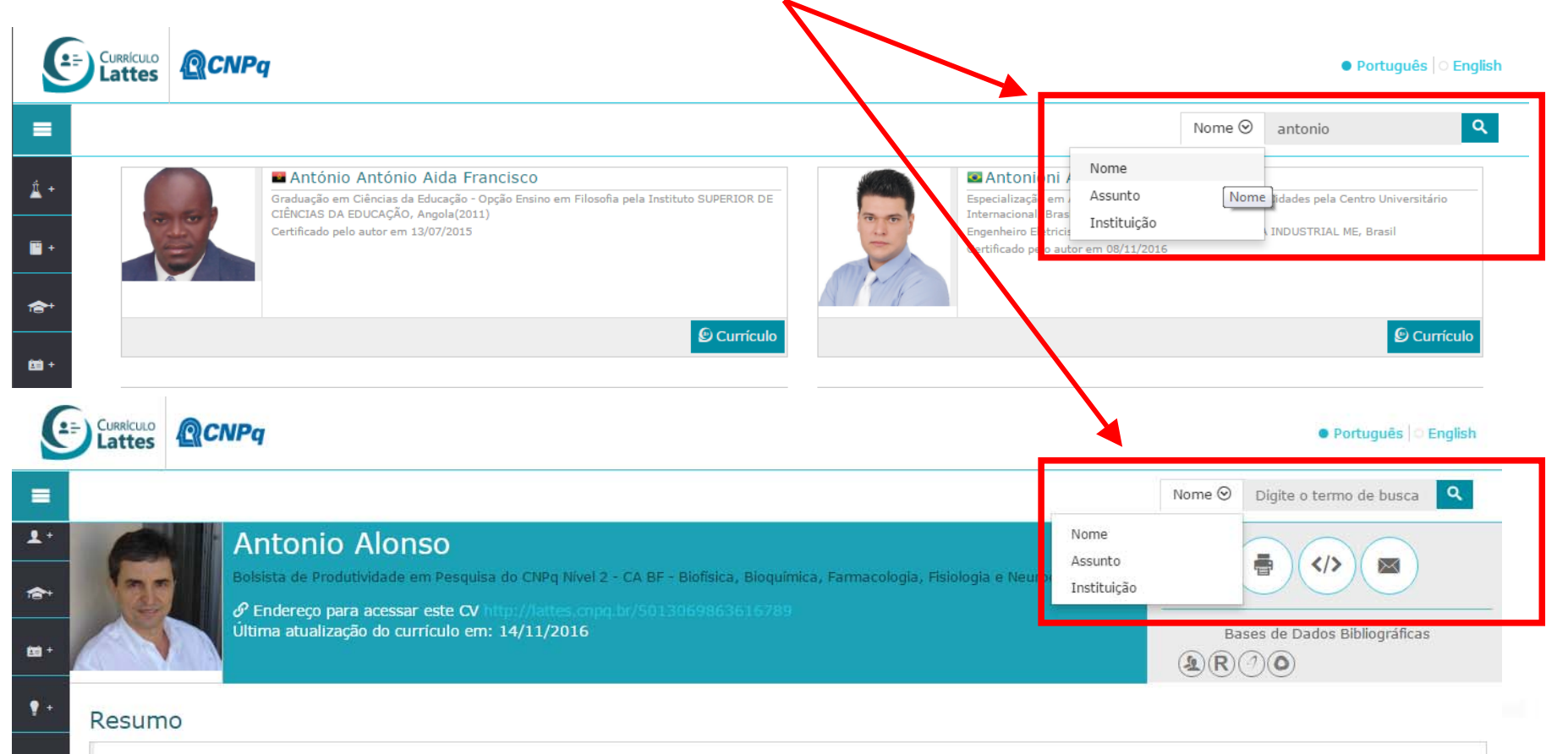

Possui graduação em Licenciatura em Física pela Universidade Federal de São Carlos (1979), mestrado em Física pela Universidade de São Paulo (1982), doutorado em Física pela Universidade de São Paulo (1986). Trabalhou na Johnson & Johnson como cientista associado (1984-1991). Tem pós-doutorado pela Universidade Estadual de Campinas (1992-1997). É professor da Universidade Federal de Goiás desde 1997. Tem experiência na área de Biofísica, usando principalmente as espectroscopias de Ressonância Paramagnética Eletrônica e Fluorescência no estudo de membranas. proteínas e radicais livres. Tem interesse no estudo dos efeitos de fármacos sobre as membranas de parasitos e células cancerígenas. (Texto informado pelo autor)

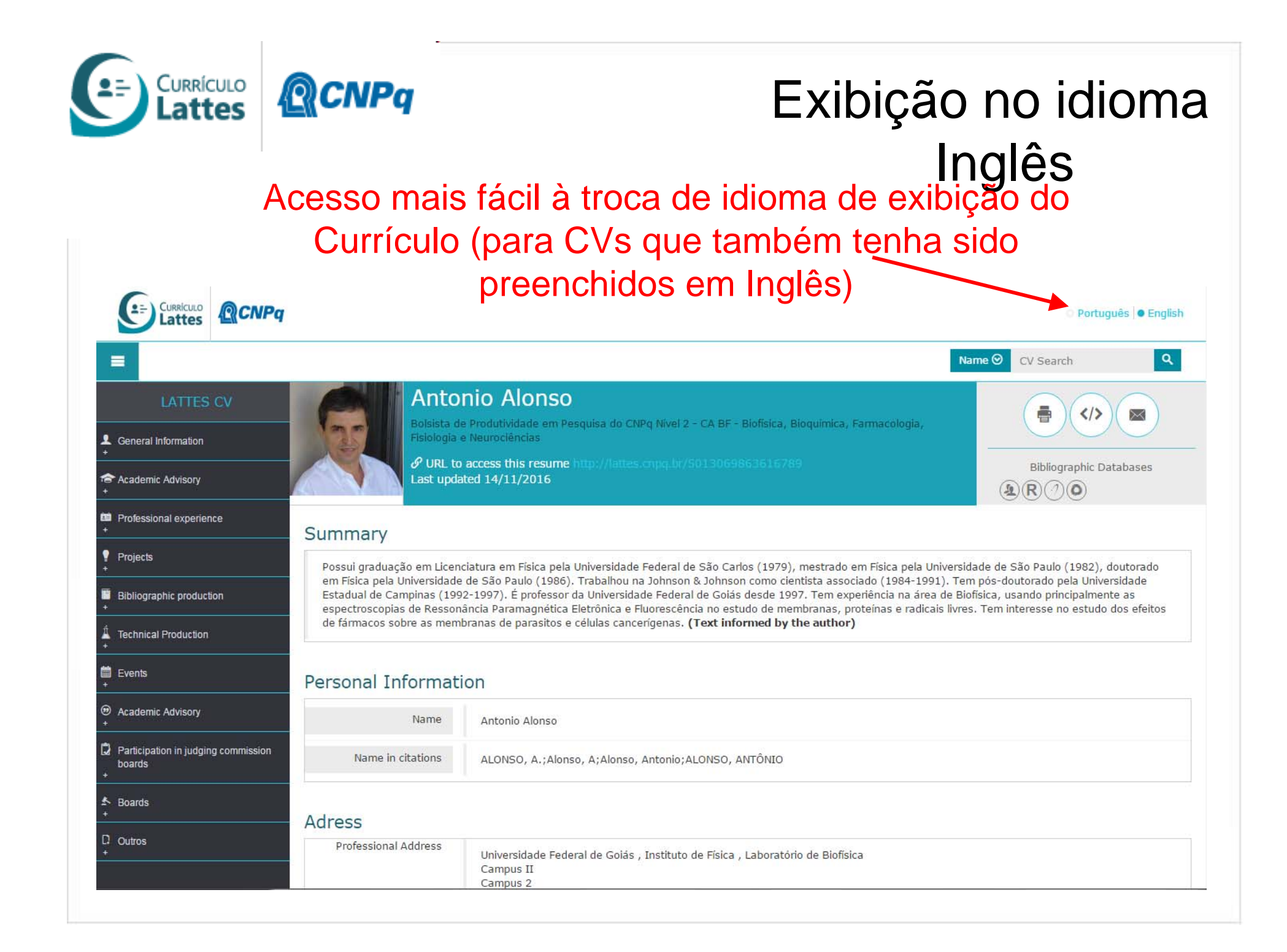